#### **COMBATE AO SPAM – UMA ABORDAGEM RADICAL**

#### **José Roberto Bollis Gimenez UNG / UNESP**

**jroberto@unesp.br (endereço restrito)**

#### Roteiro da Palestra

O Problema do SPAM

Alternativas possíveis para combater o SPAM

Alternativas Técnicas Técnicas de bloqueio por origem Técnicas de bloqueio por conteúdo Experiência do apresentador

# Meios invasivos de propaganda

- Telemarketing
- Correio eletrônico (SPAM)
- Correio convencional (mala direta)
- Moças entregando anúncios em semáforos
- Comerciais indesejáveis em canais pagos de televisão
- Merchandising no meio de novelas
- Etc

### Por que o SPAM incomoda?

- Porque ele cresce exageradamente
- Porque ele ameaça a existência do correio eletrônico
- Porque o material propagado é de péssima qualidade

#### Quem são os spammers ?

- Gente da pior espécie
	- Falsificação de headers
	- Uso de relays indevidos
	- Uso de anonimato
	- Declarações mentirosas
- Gente da melhor espécie
	- Empresas "sérias" também fazem uso do SPAM

#### $-|B|$   $\times$ la Itaú Bankline Feito Para Você e sua empresa 匈 Arquivo Editar Exibir Ferramentas Mensagem Aiuda RAREXA DR servico@itau.com.br; suporte@itau.com.br De: segunda-feira, 13 de janeiro de 2003 23:08 Data: iroberto@UNESP.BR Para: Itaú Bankline Feito Para Você e sua empresa Assunto:  $\Delta$ *<u>Otaŭ Bankline Empresa</u>* Itaú Itaú Bankline Feito Para Você e sua empresa O Itaú Bankline Empresarial é um moderno sistema de Internet Banking que permite a realização de consultas e transações bancárias, com informações precisas e atualizadas à sua disposição 24 horas por dia, 7 dias da semana, utilizando os mais modernos e rigorosos processos de segurança. Não perca mas tempo e copie agora o Itaú Bankline e tenha total segurança durante suas movimentações bancárias.

**A** Iniciar

 $\mathcal{C}_1$ Cai...  $\Box$  GT...  $\Box$  GT...  $\Box$  Mic...  $\Box$  Col...  $\Box$  Re:...  $\Box$  Re:...  $\Box$   $\Box$  Loc...  $\Box$  Tta...

4 30040 12:07

 $\mathbf{w}$ 

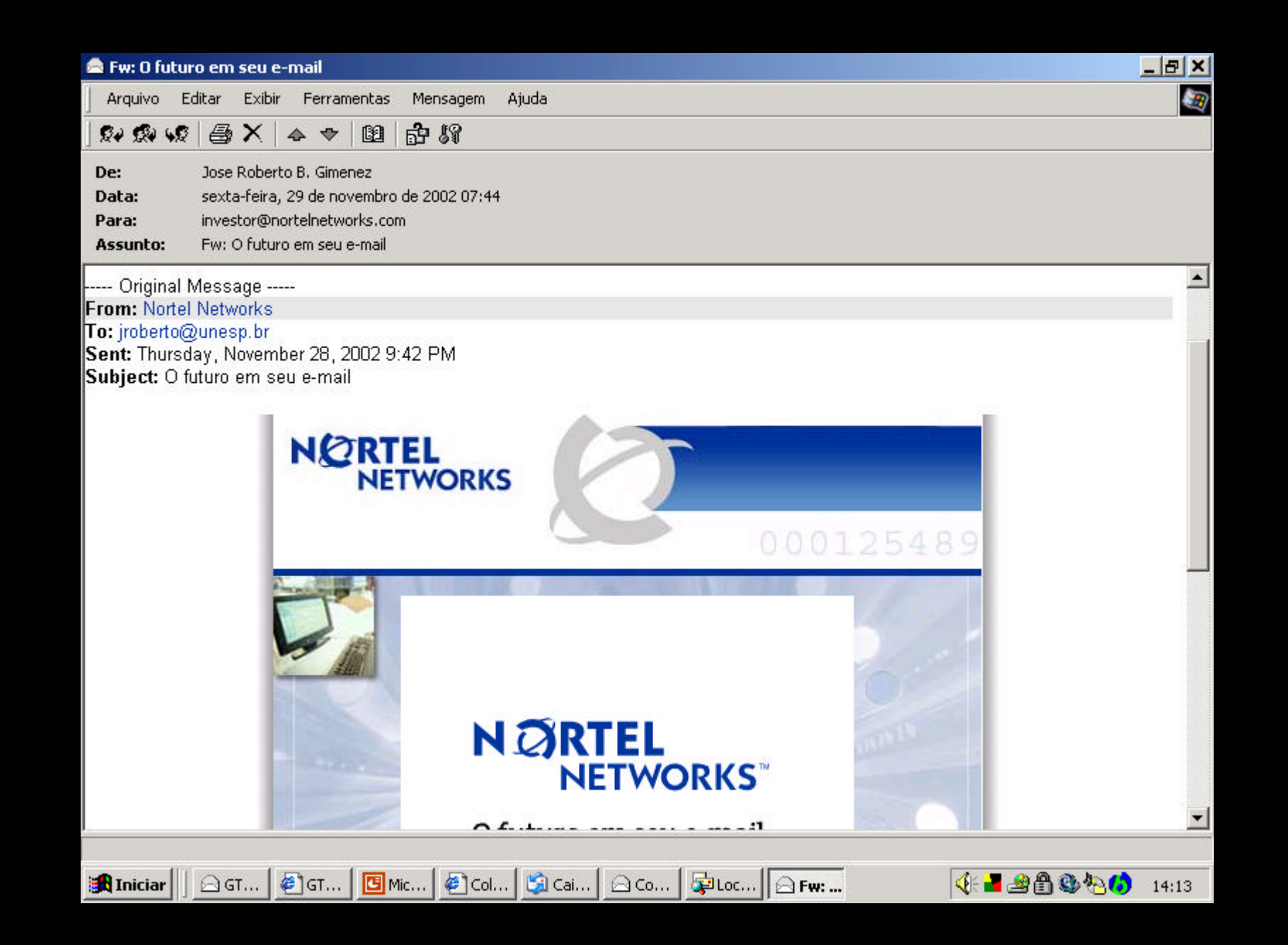

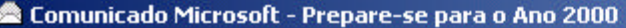

Arquivo Editar Exibir Ferramentas Aiuda Mensagem

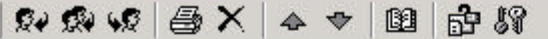

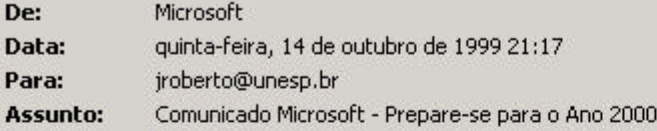

#### Caro cliente da Microsoft:

O ano 2000 está cada vez mais próximo. Você pode tomar medidas muito simples para deixar seu hardware, software e dados preparados para o ano 2000. Nós da Microsoft queremos garantir que você tenha as informações necessárias para fazer esta transicão da forma mais fácil e tranquila possível.

 $|B|$   $\times$ 

國

 $\mathbf{r}$ 

13:58

Para funcionar corretamente depois da virada do milênio, alguns produtos Microsoft® podem requerer uma atualização de software do ano 2000. Para ficar atualizado, preparamos um site na Web que você pode consultar a qualquer momento. Basta acessar http://www.microsoft.com/brasil/ano2000 para obter informações sobre o ano 2000 e as respectivas atualizações de software Microsoft®.

Recomendamos que você instale as atualizações de software para poder continuar tirando o maior proveito de seu computador e seus programas. O acesso a este site da Web e às atualizações de software necessárias são inteiramente gratuitos, aplicando-se apenas as tarifas decorrentes do tempo de conexão.

Se você não possui acesso à Internet, basta ligar para o Atendimento Microsoft através do telefone (0XX11)822.5764, e solicitar o CD de recursos do Microsoft Ano 2000.

Agradecemos por utilizar os produtos Microsoft. Esperamos continuar fornecendo-lhe as melhores soluções para atender às suas necessidades na área de informática.

Atenciosamente.

Microsoft Brasil

©1999 Microsoft Corporation. Todos os direitos reservados.

Microsoft é uma marca registrada da Microsoft Corporation nos Estados Unidos e/ou em outros países.

Sent to: iroberto@unesp.br

## Abordagens para combater o SPAM

- Legislação apropriada que proíba o SPAM
- Enforcement adequado
- Sobretaxa do serviço
- Conscientização do usuário
- Uso de Recursos Técnicos

# Legislação

- A legislação é limitada a um determinado país, enquanto Internet não tem fronteiras.
- Em mais de 30 anos de existência da rede, não se conhecem leis apropriadas nesta área.
- O congresso não consegue resolver problemas básicos como: fome, criminalidade, distribuição de renda, etc,
- Em certas áreas temos leis excelentes, porém não resolvem nada.

#### Ações na Justiça / Enforcement

- Justiça é feita por advogados e juízes.
- Advogados trabalham para a parte que mais paga.
- Os casos conhecidos (no Brasil) de ação contra spammers são desastrosos.
- Os juízes confundem SPAM com Telemarketing (e o pior, é que estão certos).

#### Fluxograma de uma condenação

begin; if (Crime prescreveu), then: go to **FREE**; else if (Réu primário), then: go to **FREE;** else if (Não foi fragrante), then: go to **FREE**; else if (Pagou fiança), then: go to **FREE**; else if (Habeas Corpus), then, go to **FREE**; else if (Nível universitário); then: go to

#### **CELA\_ESPECIAL**;

if (Não tem \$\$ para pagar advogado); then: go to **CANA**; end.

#### Sobretaxar o Correio Eletrônico

- Poderia estragar a melhor coisa que o sistema tem – a gratuidade.
- Quem ficaria com o dinheiro das taxas?
- Em que moeda seria pago?
- Os spammers seriam mesmo controlados?
- Esta medida não estaria legalizando o SPAM?
- O interesse em arrecadar com a taxa não acabaria incentivando o SPAM?

#### Conscientizar o usuário

É comum ouvir dos usuários expressões como:

- Fico tão triste quando encontro minha caixa de mensagens vazia.
- É tão agradável perceber que alguém se lembrou de mim.
- Se você não gosta de receber estas mensagens, basta pedir, que eles retiram você da lista.

### Solução Técnica

- Quando encontrada é rápida, eficiente e não depende de discussões em assembléias.
- O técnico sempre procura resolver o problema, e não tirar proveito da situação.
- O técnico entende bem o problema e não confunde PVC com Policloreto de Vinila.

#### Quem deve combater o SPAM?

#### ADMINISTRADORES

USUÁRIOS

- Possuem maior poder de ação.
- Podem implantar soluções unificadas.
- E depois...., têm que sofrer as conseqüências.
- **Conseguem** diferenciar melhor um SPAM de uma mensagem legítima.
- Podem aplicar a sua própria regra.

## Dificuldades em combater tecnicamente o SPAM

- Os headers normalmente são falsos
- A origem é falsa
- A pessoa é falsa
- O produto vendido é falso
- Os disclaimers são falsos

#### **INFORMAÇÕES PELO SITE:** www.institutouniversalalpha.com.br

**OBS:** Esta mensagem não é um spam, visto que somente estará sendo enviado uma única vez, e também contém uma forma de ser removida, é um e-mail normal como tantos outros que você recebe, não estamos invadindo sua privacidade e enviar um e-mail não é crime, desde que não contenha mensagens que possam causar danos ao usuário. Caso queria remover seu endereço de nossa lista, basta enviar um e-mail para excluame@institutouniversalalpha.com.br, que seu e-mail será removido de nossa lista definitivamente. Desculpe-nos caso tenhamos lhe importunado com nosso email de divulgação. Obrigado!

•O Rei do e-mail. Compre com quem é pioneiro em mala direta digital.

•**ADQUIRA JÁ !!! FAÇA SEU PEDIDO PELO SITE www.oreidoemail.kit.net**

**OU LIGUE-NOS (48) 9112 9279**

**"E-mail Legal" Em conformidade com o Projeto de Lei "Anti-Spam"**

Mensagem Eletrônica de Publicidade de Produtos e Serviços. A nova etiqueta da internet. Esse e-mail tem conteúdo institucional e pode ser facilmente filtrado pelo seu software de e-mail.

Caso não queira receber mais as nossas mensagens publicitárias clique aqui!

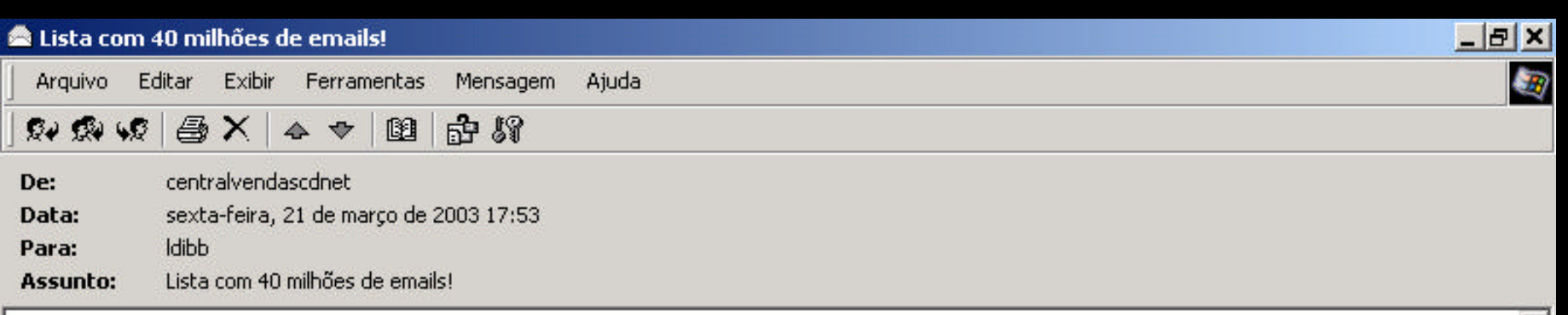

Não perca esta única possibilidade de oferecer a milhões de pessoas, o seu produto ou serviço, com o nosso exclusivo mailing de 40 milhões endereços. O seu retorno será de aproximadamente 50 a 60 pessoas, para cada milhão de emails. 01 od contém aplicativos diversos para intenet, desde gerenciadores de emails a otimizadores que chegam a enviar até 150 mil emails por hora. Outro ed contém a lista completa de emails, catalogadas por letras, pessoas físicas, jurídicas, estado, profissão, etc. No nosso site **www.cdnet1.kit.net**, você encontrará todo tipo de informações necessárias para compra, reclamação, e esclarecimentos.

grato

julio.

Esta mensagem é enviada com a complacência da nova legislação sobre correio eletrônico, Seção 301, Parágrafo (a) (2) (c) Decreto S. 1618, Título Terceiro aprovado pelo "105 Congresso Base das Normativas Internacionais sobre o SPAM". Este E-mail não poderá ser considerado SPAM quando inclua uma forma de ser removido! Não querendo ter o seu email em nosso registro, favor enviar uma mensagem para Cdnetremover@zapo.net, com o assunto REMOVER!

OBS: Se você já recebeu anteriormente nossa mensagem, desconsidére-a. Favor usar os links desta

 $\mathbf{r}$ 

Thiciar || B.G. | 20 G. | B.M. | 20 C. | G.S. | EL. | B.H. | B.H. | B.H. | B.H. | EL. | G. | G. | G. | G.G. | G.S.

## Meios para combater tecnicamente o SPAM

- Bloqueio por endereço de destino
	- RBL
	- Teergrubing
	- TMDA
- Bloqueio por análise de conteúdo
	- SpamAssassin
	- Bogofilter (Filtragem Bayesiana)

#### Utilização de RBL

- Serviço mantido e arbitrado pelo administrador.
- Presume a inexistência de Relays abertos.
- Não funciona para bloquear endereços individuais. Deve-se bloquear toda a rede de origem.

RBL - Realtime Blackhole List http://mail-abuse.org - MAPS

#### Problemas do RBL

- Mensagens legítimas também provêm de redes que são coniventes com o abuso.
- Poucos provedores cedem, ou mesmo respondem, às queixas de SPAM.
- O administrador acaba sendo crucificado quando uma mensagem legítima é bloqueada.

### Teergrubing Wrapper

- Serviço mantido e arbitrado pelo administrador.
- Trata de forma "especial" as conexões vindas de determinados domínios.
- Não impede o recebimento de mensagens legítimas dos domínios listados.

#### Problemas do Teergrubing

- Os mesmos do RBL, minimizados por não impedir totalmente o recebimento de emails legítimos.
- É necessária a disseminação do sistema. Um único programa não produz resultados.

### SpamAssassin

- Bloqueio pela análise de características que são próprias de SPAM.
- A ocorrência de tais características é pontuada e ocorre o bloqueio quando um threshold é atingido.

http://spamassassin.org

SPAM: -------------------- Start SpamAssassin results --------------------------SPAM:

SPAM: Content analysis details: (17.0 hits, 8 required) SPAM: Hit! (1.3 points) From: termina com números SPAM: Hit! (3.5 points) Priority: mensagem enviada com alta prioridade SPAM: Hit! (2.0 points) Invalid Date: header (no timezone) SPAM: Hit! (1.0 point) BODY: /responda indicando no assunto/i SPAM: Hit! (1.0 point) BODY: /REMOVER/ SPAM: Hit! (1.0 point) BODY: /é enviada com a complacência/i SPAM: Hit! (1.0 point) BODY: /S. 1618/i SPAM: Hit! (1.0 point) BODY: /não poderá ser considerado SPAM/i SPAM: Hit! (0.7 points) BODY: Contém linha com mais de 199 caracteres SPAM: Hit! (5.5 points) Recebido através de IP bloqueado em rbl.unesp.br SPAM: [RBL check: found 183.27.204.200.rbl.unesp.br.] SPAM:

SPAM: --------------------- End of SpamAssassin results -----------------------

#### Problemas do SpamAssassin

• Os Spammers começam adaptar seus textos para driblar a filtragem.

Exemplo: Subject: D I V U L G A Ç Ã O Body: F.R.E.E

### Filtragem Bayesiana

Teorema de Bayes

$$
P(A | B) ? \frac{P(A)}{P(B)} P(B | A)
$$

 $A = A$  mensagem recebida ser um SPAM

B = A mensagem recebida ter determinada característica

#### Probabilidade combinada

$$
P(A | B_1, B_2, ..., B_N) ? \frac{? \prod_{i=1}^{N} P(B_i | A)}{? \prod_{i=1}^{N} P(B_i | A) ? \prod_{i=1}^{N} [1 ? P(B_i | A)]}
$$

A = A mensagem recebida ser um SPAM

.........

 $B_1 = A$  mensagem recebida ter a característica 1

 $B<sub>2</sub> = A$  mensagem recebida ter a característica 2

 $B<sub>N</sub>$  = A mensagem recebida ter a característica N

#### Filtragem Bayesiana

- É criado um arquivo com um grande número de SPAMs (milhares).
- Cada palavra recebe um valor probabilístico, conforme sua freqüência no texto do SPAM.
- A Fórmula da Probabilidade Combinada é aplicada.
- Se um determinado valor é ultrapassado, a mensagem é considerada SPAM.

## Bloqueio pelo conteúdo – Desvantagens

- Ocorrência de falsos negativos alguns SPAMs continuam incomodando.
- Ocorrência de falsos positivos todos os SPAMs continuam incomodando (procurar no lixo do mailbox).

#### Outras desvantagens

- Os SPAMs começam a ficar parecidos com as mensagens legítimas, dificultando a filtragem automática.
- Eles ficarão tão mais parecidos quanto maior for a vontade dos spammers que você os receba.

#### Whitelist - Solução Definitiva

- Controle total sobre quem pode enviar mensagens.
- Não existe o perigo do falso negativo (pelo menos em tese).
- Não existe o perigo do falso positivo (para o pessoal do whitelist).

#### Implementação do Whitelist

- O header do email é analisado e comparado com uma lista de remetentes permitidos (PROCMAIL).
- Uma mensagem de aviso é enviada para o remetente no caso deste não constar da lista (FORMAIL).
- Deve-se também chegar a autenticidade da origem.

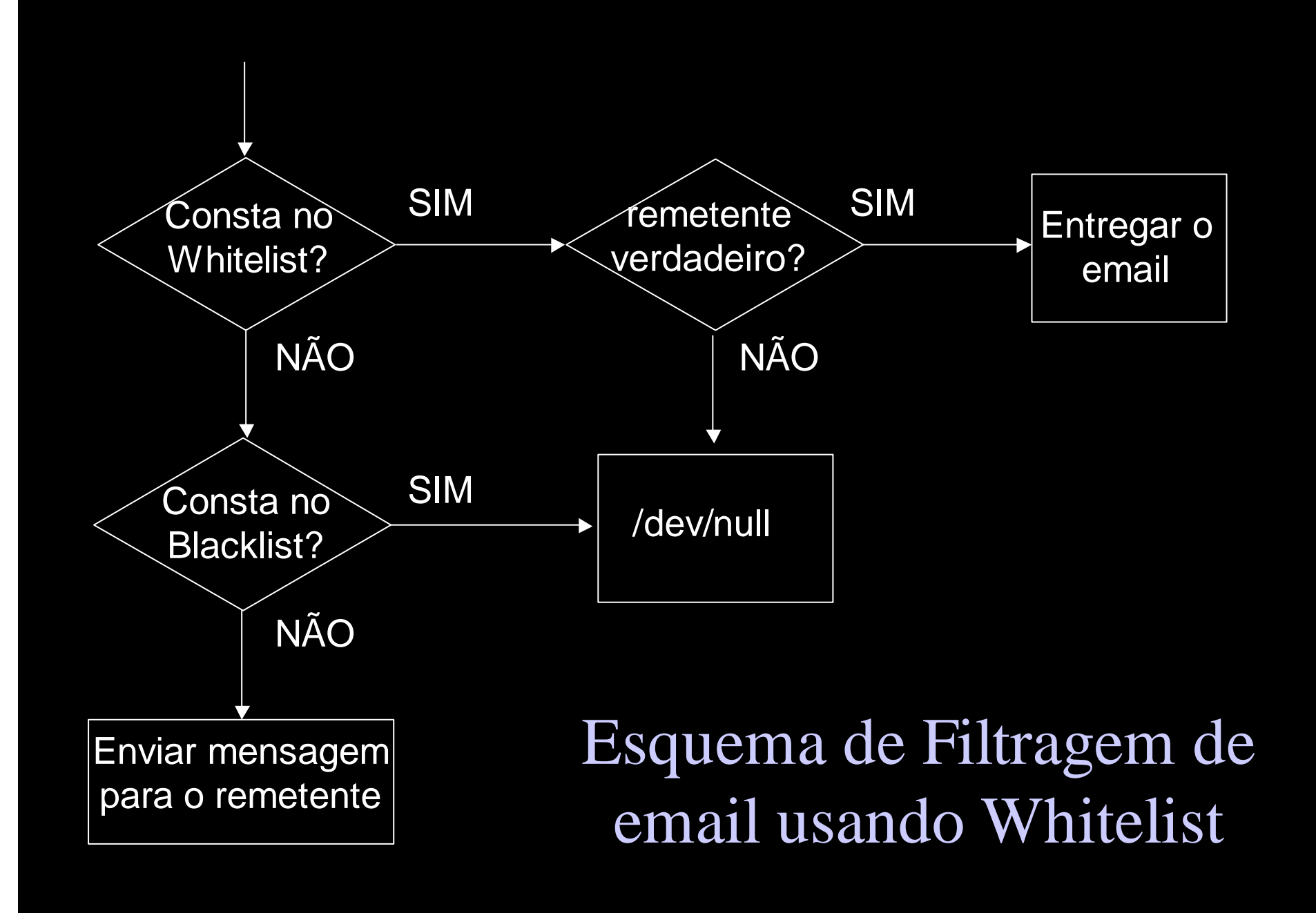

#### Desvantagem do Whitelist

- Implementação no servidor UNIX, usando PROCMAIL e FORMAIL (nada próprio para usuários comuns).
- Endereços de Abuse, Postmaster, SOA, Ouvidoria, SAC, etc, não devem usar esta abordagem.
- Os Spammer começam tentar adivinhar o conteúdo de sua lista.

#### Outras desvantagens...

• Uma pessoa que não te conhece e que esteja querendo "divulgar" um produto interessante, não conseguirá fazê-lo...

#### Que bom!!!

#### Links Interessantes

Teergrubing Wrapper http://www.iksjena.de/mitarb/lutz/usenet/antispam.html Filtragem bayesiana http://www.paulgraham.com/spam.html Probabilidade Combinada http://www.mathpages.com/home/kmath267.htm Produtos que utilizam Filtragem Bayesiana http://bogofilter.sourceforge.net/ http://www.mozilla.org/mailnews/spam.html

#### Links Interessantes

Produtos que utilizam Filtragem por origem http://www.tmda.net/ http://www.mailabuse.org

Produtos que utilizam Filtragem por conteúdo http://spamassassin.org/tag/